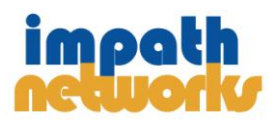

# **Common VLC MRL for Impath Encoders**

W

**SECO** 

N

## **Overview**

The VLC Media Player developed under the VideoLan project is provided under the GPL license. In addition to playing entertainment media of almost any format VLC has become a widely accepted benchmark tool for basic testing of streaming video generated by encoder/video servers used in the video security/monitoring industry. This note provides a collection of VLC type MRL (Media Resource Locator) for use with the Impath encoder/video servers.

For details about VLC visit this wiki page: http://wiki.videolan.org/VLC\_media\_player.

### **VSG5000/i540X/IP Camera Family -----------------------------------------------------**

This series includes the VSG5000-E, VSG5820-E, i5401-E, i5404 video servers, and the IP4100/4500 and IP3500 IP Cameras.

The standard MRL for these devices is:

 rtsp://<unit IP address>/ch0\_<transport>\_<stream\_name> transport: unicast or multicast stream\_name: firststream or secondstream (ex. rtsp://192.168.32.94/ch0\_unicast\_firststream)

## **i5110 Family ----------------------------------------------------------------------------------**

This family also includes the i5210, i5410, i5810 devices. The 5110 MRL can be extremely versatile in comparison to the VSG5000 and i4000 family. It is important to understand how the 5110 generates streams and the combination of MRL is far too vast to cover in this document. Please refer to the 5110 User Guide for details.

The fundamental MRL for the 5110 series is:

 rtsp://<unit IP address>/<protocol>?<par1=…>&<parx=…> (ex. rtsp://192.168.32.94/h264)

#### **i1000/i4000/VSG1000 Series ---------------------------------------------------------------**

This series is not a RTSP server and therefore does not participate with RTSP clients. This equipment is essentially a 'data pump' transmitting video encapsulated in UDP towards its preconfigured destination (Unicast or Multicast). VLC can however be used to view its streams if you know exactly how the stream is configured in the encoder (i.e. Elementary Stream (ES), Transport Stream (TS), RTP On/Off.

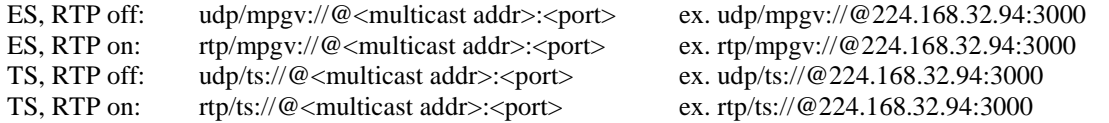

NOTE:

i) VLC supports RTP values of 33. Ensure that RTP is set to 33 in the encoder

ii) VLC versions 0.8.6 through 1.1.11 did not work for TS streams. The preceding MRL were tested with VLC 2.1.3 iii) The best recommendation is to ensure latest FW and VLC versions

This is a summary of basic MRL for use with VLC. Please refer to the respective product User Guides for details on the operation and configuration of each model.